# **Backport191 - Backport #3336**

# **Memory leak in IO.select() on Windows**

05/25/2010 06:26 AM - hdm (HD Moore)

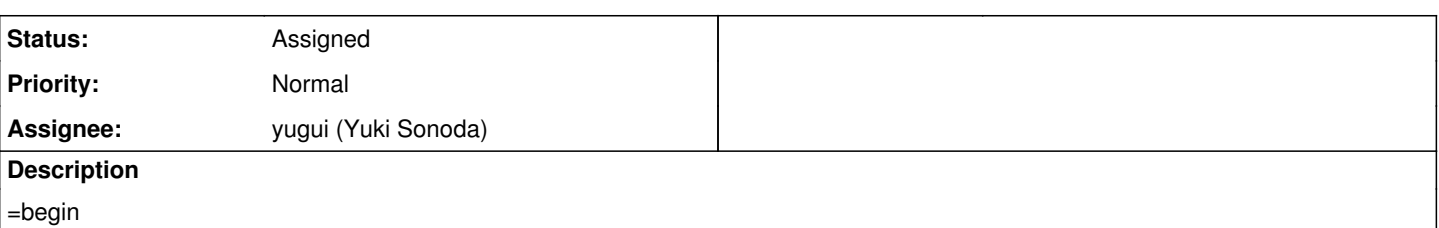

The IO.select() method leaks memory on the Windows platform (tested mingw32). This prevents any long-running service process from working properly on Windows and is a blocker for application development. Using LeakDiag, I tracked this down to an fdset not being freed properly, but I am not sure what the proper solution is yet,

To quickly reproduce this issue, run the following snippet:

require 'socket' a = TCPServer.new(8888) while true IO.select([a], nil, nil, 0.01) end Watch the memory usage spike up in the task manager or process explorer. =end

### **History**

### **#1 - 05/25/2010 07:16 AM - rogerdpack (Roger Pack)**

 $=$ hegin Was able to reproduce with ruby 1.9.3dev (2010-05-22) [i386-mingw32] =end

#### **#2 - 05/25/2010 09:42 AM - hdm (HD Moore)**

#### =begin

The patch below fixes this memory leak

Index: io.c

=================================================================== --- io.c (revision 27934) +++ io.c (working copy) @@ -7297,6 +7297,7 @@ rb\_f\_select(int argc, VALUE \*argv, VALUE obj) {

VALUE timeout;

- VALUE r; struct select args args; struct timeval timerec; int i; @@ -7316,8 +7317,12 @@ #ifdef HAVE\_RB\_FD\_INIT return rb\_ensure(select\_call, (VALUE)&args, select\_end, (VALUE)&args); #else
- $\overline{\phantom{a}}$  return select\_internal(args.read, args.write, args.except,
- args.timeout, args.fdsets);
- r = select\_internal(args.read, args.write, args.except, args.timeout, args.fdsets); +
- for  $(i = 0; i <$  numberof(args.fdsets);  $++i$ )
- rb\_fd\_term( $&\arcscript{3}$ args.fdsets[i]); +
- $\bullet$  return(r); #endif

}

=end

#### **#3 - 05/25/2010 10:32 AM - usa (Usaku NAKAMURA)**

*- Status changed from Open to Assigned*

*- Assignee set to nobu (Nobuyoshi Nakada)*

=begin

mingw only (VC++ version doesn't have this problem)

Nobu, I think that you should define HAVE\_RB\_FD\_INIT in configure for mingw.  $=$ end

#### **#4 - 05/25/2010 12:15 PM - hdm (HD Moore)**

=begin

Strangely, rb fd init() is being used before the #ifdef block; it does not make sense for this function to call the select\_internal() unless the fb\_fd\_init()'s are similarly ifdef'd (any platform without HAVE\_RB\_FD\_INIT will experience a memory leak).  $=$ end

### **#5 - 05/25/2010 12:48 PM - usa (Usaku NAKAMURA)**

 $=$ begin

Hello,

In message "[ruby-core:30407] [Bug [#3336](https://bugs.ruby-lang.org/issues/3336)] Memory leak in IO.select() on Windows" on May.25,2010 12:15:33, [redmine@ruby-lang.org](mailto:redmine@ruby-lang.org) wrote:

Strangely, rb\_fd\_init() is being used before the #ifdef block; it does not make sense for this function to call the select\_internal() unless the fb\_fd\_init()'s are similarly ifdef'd (any platform without HAVE\_RB\_FD\_INIT will experience a memory leak).

I think that HAVE\_RB\_FD\_INIT is not a good name. It's used as the indicator of a necessity to call rb\_fd\_term().

Regards,

-- U.Nakamura [usa@garbagecollect.jp](mailto:usa@garbagecollect.jp)

=end

#### **#6 - 05/25/2010 01:27 PM - hdm (HD Moore)**

=begin Thank you for the explanation - that makes much more sense :) =end

#### **#7 - 05/26/2010 10:37 AM - nobu (Nobuyoshi Nakada)**

- *Status changed from Assigned to Closed*
- *% Done changed from 0 to 100*

=begin

This issue was solved with changeset r28016. HD, thank you for reporting this issue. Your contribution to Ruby is greatly appreciated. May Ruby be with you.

=end

#### **#8 - 05/26/2010 11:40 AM - nobu (Nobuyoshi Nakada)**

- *Category set to core*
- *Status changed from Closed to Assigned*
- *Assignee changed from nobu (Nobuyoshi Nakada) to yugui (Yuki Sonoda)*

=begin

=end

#### **#9 - 05/27/2010 01:16 AM - rogerdpack (Roger Pack)**

=begin Seems fixed now in mingw. Thanks! =end